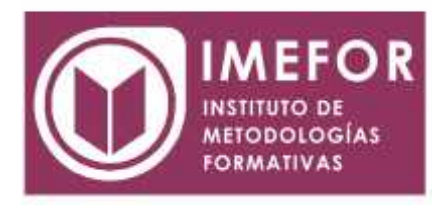

## **ÁREA: TECNOLOGÍA**

**INICIACIÓN A ACCESS 2000**

**40 horas**

#### **OBJETIVOS**

- **Adquirir los conocimientos para crear tablas en una base de datos, como elementos de almacenamiento de la información, incluyendo su operatoria y el manejo de manipulación de los datos.**
- **Conocer el entorno de access 2000 para poder diseñar, crear y abrir una base de datos, donde puedan almacenar los distintos datos de los clientes, proveedores, etc.**
- **Aprender el manejo de los datos de access 2000, haciendo especial referencia a las funciones de agregar y editar registros, seleccionar y buscar datos, etc.**
- **Aumentar el conocimiento de los criterios a utilizar para manejar con eficiencia una base de datos, mejorando de esta forma las habilidades profesionales así como las operaciones cotidianas de la empresa.**

## **ÍNDICE**

#### **TEMA 1. INTRODUCCIÓN A ACCESS**

- 1.1. Qué ofrece access.
- 1.2. Entorno de trabajo de access.
- 1.3. Diseñar una base de datos.
- 1.4. Crear y abrir una base de datos.
- 1.5. La ventana de la base de datos.
- 1.6. Copiar, cambiar nombre y eliminar objetos.
- 1.7. Imprimir.

#### **TEMA 2. LAS TABLAS**

- 2.1. Definición de tabla.
- 2.2. Crear una tabla.
- 2.3. Diseño de una tabla.
- 2.4. Las propiedades de los campos.
- 2.5. La ficha búsqueda.
- 2.6. Guardar una tabla.
- 2.7. Propiedades de la tabla.

#### **TEMA 3. EL MANEJO DE LOS DATOS**

- 3.1. Agregar registros.
- 3.2. Editar registros.
- 3.3. Seleccionar datos.
- 3.4. Copiar, mover o eliminar datos.
- 3.5. Modificar la hoja de datos.
- 3.6. Buscar datos.

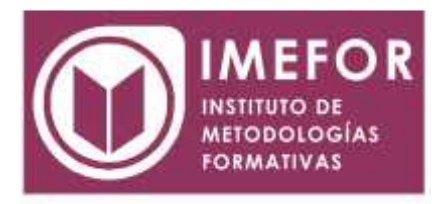

- 3.7. Buscar y reemplazar.
- 3.8. Ordenar registros.
- 3.9. Filtrar registros.

#### **TEMA 4. RELACIONES**

- 4.1. La clave principal.
- 4.2. Las relaciones entre tablas.
- 4.3. Tipos de relaciones.
- 4.4. Crear una relación.
- 4.5. Ver y editar relaciones.

#### **TEMA 5. UTILIDADES**

- 5.1. Convertir bases de datos.
- 5.2. Compactar una base de datos.
- 5.3. Reparar una base de datos dañada.
- 5.4. Crear una archivo mde.
- 5.5. Seguridad de una base de datos.
- 5.6. Copia de seguridad de una base de datos.
- 5.7. Importar o vincular tablas externas.
- 5.8. Importar o vincular objetos de bases de datos de

microsoft access.

5.9. Exportar datos desde access.

### **TEMA 6. CONSULTAS**

- 6.1. Definición de consulta.
- 6.2. Crear una consulta.
- 6.3. Vistas de la ventana consultas.
- 6.4. Seleccionar los campos.
- 6.5. La cuadrícula de diseño.
- 6.6. La hoja de respuestas dinámicas.
- 6.7. Especificar los criterios.
- 6.8. Las propiedades.
- 6.9. Agregar y eliminar tablas en una consulta.

### **TEMA 7. CONSULTAS DE SELECCIÓN**

- 7.1. Los criterios en las consultas.
- 7.2. Especificar varios criterios.
- 7.3. Campos calculados.
- 7.4. Consultas de múltiples tablas.
- 7.5. Consulta de totales.
- 7.6. Consulta de parámetros.

### **TEMA 8. CONSULTAS AVANZADAS**

- 8.1. Consulta de tabla de referencias cruzadas.
- 8.2. Consulta de buscar duplicados.
- 8.3. Consulta de buscar no-coincidentes.
- 8.4. Consulta específica de sql.
- 8.5. Consultas de acciones.
- 8.6. Consulta de creación de tablas.

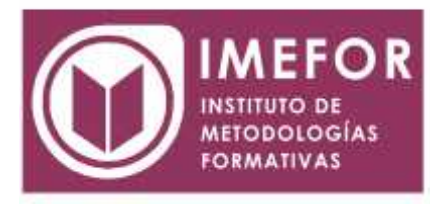

- 8.7. Consulta de actualización.
- 8.8. Consulta de datos anexados.
- 8.9. Consulta de eliminación.

# **TEMA 9. LOS FORMULARIOS**

- 9.1. Definición de formulario.
- 9.2. Tipos de formulario.
- 9.3. Crear un formulario.
- 9.4. Vistas de la ventana formulario.
- 9.5. Secciones.